# 強マイグレーションモバイルエージェントの自己バックアップ機能とエージェント間通信 の実装

Implementation of Self-backup Mechanism and Inter-agent Communication for Strong Migration Mobile Agents

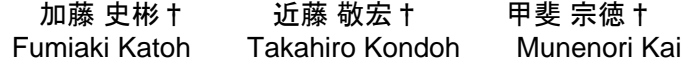

## 1. はじめに

モバイルエージェントシステムは大きく分けて弱マイ グレーションシステムと強マイグレーションシステムに 分けられる。既存の研究として、AgentSpace(佐藤一郎 氏) [1]や Aglets (日本 IBM 社) [2]が挙げられるが、これ らは弱マイグレーションシステムのため、移動後に移動 前の続きから処理を開始するのに十分な情報を持って移 動することが出来ない。移動後に移動前の続きからの処 理を開始出来る強マイグレーションシステムの研究とし て JavaGO(東京大学米澤研究室)[3]や MOBA(首藤一 幸氏)[4]があるが、特定の位置でしか実行状態の保存や 復旧ができないといった問題や、ランタイムシステムの 拡張やネイティブメソッドの追加を行っていることによ り、移植性が失われてしまうといった問題点を持ってい る。 FIT2009 B<br>
36 B-010 FIT2009 B-010 FIT20 アジア シア アプリア (2012年)<br>
Implementation of Self-backup Mechanism and Inter-agent Com<br>
Implementation of Self-backup Mechanism and Inter-agent Com<br>
Implementation of Self-backup Mechan

本研究で開発しているモバイルエージェントシステム AgentSphere は、自律的に振舞うモバイルエージェントに 分割された処理を割り当て、AgentSphere のネットワーク に参加しているマシン上で処理を行わせる。さらに、エ ージェントがマシンやネットワークの負荷状況を考慮し て移動を行いながら、自律的な分散を実現するものであ る。

このシステムでは、Java Virtual Machine(以降 JVM) を変更することなく強マイグレーションが実現できる。 Java の直列化機能は、ヒープ領域内の情報を保存するこ とが可能であるが、スタック領域内の情報やプログラム カウンタを実行状態として保存する機能を提供していな い。そこで我々は、それらの情報を含めた実行状態を取 得し、移動後に移動前に中断した処理を再開できるよう にするための自動コード変換手法を提案した[5]。これに より通常の JVM でエージェントの強マイグレーションを 実現している。

ただし、我々の提案した手法でも取得・復元できるロ ーカル変数はプリミティブ型と String 型及びそれらの配 列に限定されており、参照型の取得・復元は出来ていな かった。

本論文では、まず従来困難であった参照型のオブジェ クトを含んだエージェントが移動できるように migrate 命 令を強化したことについて報告する。次に、エージェン トの自己バックアップ機能を提案する。そして最後に AgentSphere においてエージェント初期分散を行うスケジ ューラと、エージェント間通信を行うためのモジュール の実装について述べる。

†成蹊大学 Seikei University

## 2. migrate 命令に対する強化

## 2.1 従来の migrate 命令の弱点について

我々が提案する強マイグレーションモバイルエージェ ントでは、ユーザがエージェントに移動命令である migrate メソッドを記述するだけで、処理の中断、移動、 再開が可能となる。処理の中断時には、移動後の再開に 必要な実行時データを取得する。従来の migrate メソッド では、プリミティブ型、String 型そしてそれらの配列型の 取得・復元は可能であった。しかし参照型の取得・復元 が実現されていなかった。そこで本論文では参照型オブ ジェクトを取得・復元できるように改良する。

#### 2.2 ローカル変数の取得・復元方法

Java を用いてモバイルエージェントを実装する際、直 列化機能を用いることにより、プログラムコードに加え てヒープ領域内の情報を実行状態として保存して移動す ることが可能である。しかし直列化機能は、スタック領 域内の情報やプログラムカウンタを実行状態として保存 する機能を提供していない。従って移動後に実行状態を 復元することができない。強マイグレーションのエージ ェントには、これらの情報は不可欠である。そこで我々 は既にこの問題を解決する方法を提案した[5]。ユーザが 記述した migrate 命令は、スタック領域を含めた実行状態 を取得し、そして移動し、移動先で実行状態を復元する、 という一連のコードに変換される。スタック領域内のロ ーカル変数の情報は、JVM に標準で実装されている Java Platform Debugger Architecture (以降 JPDA) を利用して取 得する。具体的には、JPDA を用いてエージェントが実行 されているスレッドにアクセスし、スタック内のローカ ル変数の値を取得する。しかし、このローカル変数の値 は JPDA 特有のクラス(Value 型)となっているため、直列 化出来ず、マシン外部へ持ち出し出来ない。そこで、こ の値を直列化可能な変数に変換し、ヒープ領域内に格納 する。そうすることで、JVM を変更することなく、Java に備わっている直列化機能のみを用いて実行コード領 域・ヒープ領域そしてスタック領域を保存し、別マシン に送信することができるようになる。図 2-1 にローカル 変数の取得のプロセスについて示す。スタックフレーム はその中に複数のローカル変数を持っている。

そのスタックフレームから各ローカル変数を取得した ものが Value 型のデータである。

ここで、スタックフレームに参照型のオブジェクトが 格納されている場合、参照型はプリミティブ型のように そのままでは直列化できない。そこで参照型の内部を走 査し、その中に含まれている変数を1つ1つ調べる。見 つかった変数はすべて変数リストに登録するが、内部に

参照型が見つかった場合には、その中をさらに再帰的に 走査する。

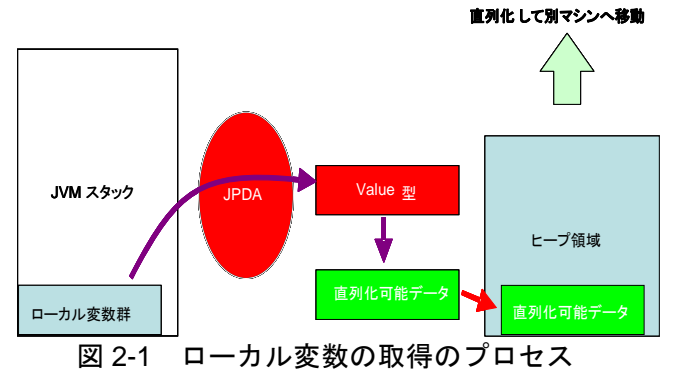

そしてリストに登録された変数がすべて直列化可能な 変数だけになったら、それらの変数をヒープ領域に格納 して直列化する。このようにして参照型も直列化できる ように改良した。エージェントの移動先で参照型を復元 する場合には、取得時に作成した変数リストに基づいて、 参照型の階層構造に合わせて再帰的に復元することがで きる。

## 3. エージェントの自己バックアップ機構の実装

### 3.1 自己バックアップ機構の概要

通常、分散処理では高信頼性や耐障害性が期待される。 しかし分散させて結果を統合するだけでは問題が発生す る。それは、初期分散で最適な負荷分散を行っていたと しても、その後のマシン性能が変化して初期分散が最適 であるとは限らない。負荷が掛かり続けたマシンが最悪 ダウンしてしまい、それまでそのマシンで行っていた計 算処理が無駄になることも起こり得る。そこで処理をあ る程度行ったときにそれまでの実行データも含めてエー ジェント自身のバックアップを作成し、それを他のマシ ンへ送り込んでおく。負荷が大きくなったマシンでエー ジェントが処理し続けるのが困難になった時や、万が一、 元のエージェントが失われた時には、Scheduler が別マシ ンに送り込まれていたバックアップエージェントにバッ クアップ時点からの実行を再開させることが出来、高信 頼性や耐障害性を向上させることが出来る。今回はバッ クアップを取得するために呼び出される backup メソッド の実装と、その backup メソッドをユーザコードに自動挿 入する手法を提案する。 FIT2009(8)には、アジネガのマネガのスタックは、1986年までの最終には、アジネガを指標して、1986年までの最終のアジメが、「1986年までの最終のアジメが、「1986年までは、1986年までは、1986年までは、1986年までは、1986年までは、1986年までは、1986年までは、1987年までは、1988年までは、1988年までは、1988年までは、1988年までは、1988年までは、1988年までは、1988年までは

## 3.2 backup メソッドについて

backup メソッドは呼び出された時点での実行時データ をバックアップし、別マシンまたは自マシンへ送り込む。 backup メソッドも後での実行再開のために、実行時デー タの取得を行わなければならない。また実行再開をする ために、migrate メソッドと同様に図 4-1 に示すソースコ ード変換を行う。migrate メソッドと異なるのは、migrate メソッドでは移動直後にそのエージェントの実行が再開 されるが、backup メソッドでは、そのエージェントは Scheduler から呼び起こされて処理を再開するという点で ある。エージェントの中で backup メソッドは複数回呼ば れることが出来、その都度、エージェントのバックアッ

プが生成される。生成されたエージェントのバックアッ プが直前と同じ AgentSphere に保管されるときには上書き され、最新のバックアップが残る。現段階では Scheduler に、backup メソッドが記述されたエージェントを管理す る機能が用意されていないため、3.3 節の評価では、手動 で再開させるコマンドを利用してバックアップエージェ ントを再生させる。

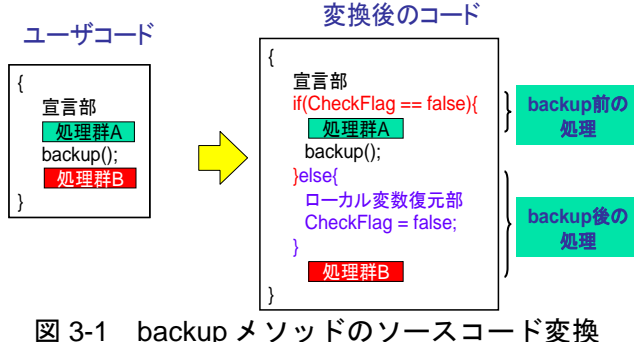

## 3.3 クラス変数の取得・復元と backup メソッドに ついての動作確認

ここでは backup メソッドの動作確認のため、backup メ ソッドを手動で入れた図 3-2 のコードを準備した。図 3-2 のコードはクラスを使ったエージェントで、クラスの内 部にも別のクラスを持つ。backup メソッドで実行時デー タをバックアップして別マシンへ送り込み、行き先マシ ン上でエージェントを再開してローカル変数の取得・復 元が出来ているかを確認した。

このコードは、クラス s1 のフィールド i と j 及びクラ ス s1 のフィールドであるクラス s2 のフィールド d の値を s1 のメソッド valincr()で増加させるプログラムで、増加 させるたびに実行時データをバックアップし、別マシン へ送り込む。複数回実行された場合は、新しいバックア ップで古いバックアップを上書きする。

図 3-2 は、backup メソッドが挿入された変換前のコー ドで、ユーザが記述するのはこれだけである。

この後、図 3-2 のコードはソースコード変換器に掛け られる。

変換後のコードを図 3-3 に示す。移動命令(ここでは backup)に関する変換を斜体で示し、さらに backup 用固 有の変換を下線部で示してある。

これらのコードを AgentSphere を動作させているマシン A で実行し、i が 6 になったところで AgentSphere を停止 し、エージェントを終了させた。そしてここではバック アップされたエージェントが起動後に処理を再開出来る のかを確認するため、マシン B で AgentSphere のバック アップの再生コマンドである bc コマンドを利用し、マシ ン A での続きから実行されるかについて調べた。マシン B で再開したところ、ループインデックスであるiの値及 びオブジェクト s1 の値が引き継がれており、マシン A で の続きがマシン B で行われ、クラス変数について取得・ 復元できていることが確認できた。

```
public class BackupSampleTest{
private String IPaddress = "192.168.1.108";
private static AgentCoordinator ac;
public void create (){
SampleClass s1 = new SampleClass();
ac = getAgentCoordinate();for (int i = 0; i < 10; i++){
 System.out.println ("backup前の値s1.i:" + s1.i 
        + " s1.j:" + s1.getj() + " s1.s2.d:" + s1.s2.d);
 s1.valincr();
 ac.backup(IPaddress, 0);
 Thread.sleep(2000);
 }
System.out.println("backup後の値s1.i:" + s1.i
       + " s1.j:" + s1.getj() + " s1.s2.d:" + s1.s2.d);
```

```
}
```
}

```
public class SampleClass {
int i;
private double j;
SampleClass2 s2;
SampleClass(){
i=1; j=3.0; s2=new SampleClass2();
}
double getj(){ return j; }
```

```
public void valincr() {
i++; j++; s2.d++;
}
```

```
public class SampleClass2 {
double d;
```

```
SampleClass2(){
d = 13;}
}
```
図 3-2 backup メソッドを挿入したコード

```
public class Translated_BackupSampleTest{
                                         private String IPaddress = " 192.168.1.108 ";
                                         private static AgentCoordinator ac;
                                         public void create (){
                                         SampleClass s1 = new SampleClass();ac = getAgentCoordinator();
                                         if(ac.checkflag(0)==false){
                                          ac = getAgentCoordinator();
                                         }else{
                                          s1.buildClassValue(ac,0);
                                          }
                                         for (int i = 0;ac.checkflag(0)==true || i < 10; i++){
                                          if(ac.checkflag(0)== false){
                                           System.out.println (" backup前の値s1.i:"
                                             + s1.i + " s1.j." + s1.getj() + " s1.s2.d." + s1.s2.d);s1.valincr();
                                          ac.backup(IPaddress, 0);
                                          }else{
                                          s1.buildClassValue(ac,0);
                                          i = ac.getIntegerValue("i",0);
                                           ac.setFlag(0);
                                          }
                                          Thread.sleep(2000);
                                          }
                                         System.out.println (" backup後の値s1.i:" :" 
                                             + s1.i + " s1.j." + s1.getj() + " s1.s2.d." + s1.s2.d);}
                                        }
                                        public class SampleClass {
                                        int i;
                                         private double j;
                                         SampleClass2 s2;
                                         SampleClass(){
                                         i=1; j=3.0; s2=new SampleClass2();
                                         }
                                         /*クラス変数用の自動挿入メソッド */
                                         public void buildClassValue(AgentCoordinator ac, int rank) {
                                         i=(Integer)ac.getClassValue("s1.i", 0);
                                         j=(Double)ac.getClassValue("s1.j", 0);
                                         s2.buildClassValue(ac,0);
                                         }
                                         double getj(){ return j; }
                                         public void valincr() {
                                         i++; j++; s2.d++;
                                         }
                                        }
                                        public class SampleClass2 {
                                        double d;
                                        SampleClass2(){
                                         d = 13;
                                         }
                                        /*クラス変数用の自動挿入メソッド */
                                         public void buildClassValue(AgentCoordinator ac, int rank) {
                                         d = (Double)ac.getClassValue("s1.s2.d", 0);}
                                        }
                                               図 3-3 図 3-2 の自動変換後のコード
FIT2009 B<br>
367<br>
367 FITTEL THE PROPERTIES AND RESPONSE TO THE PROPERTIES AND RELEASE (FIRST)<br>
37. ISBN 07-37-87 FIRST PROPERTIES AND RELEASE (FIRST)<br>
IT OVER 1.1:" + 51.1<br>
1. ISBN 07-8-8-874889 FIRS (FIRST) \frac{1}{2}<br>
3.
```
## 4. backup メソッドの自動挿入手法

#### 4.1 backup メソッドの自動挿入手法の提案

backup メソッドはユーザが任意に挿入出来る。しかし システムが自動的にユーザコードの適切な位置に backup メソッドを挿入する機能があれば、ユーザはその自動挿 入機能を利用するだけで、耐障害性を持つエージェント を作ることができる。そこで、ここでは backup メソッド の自動挿入手法を提案する。

今回提案する backup メソッドの自動挿入手法は、最適 な挿入位置を探すために静的分析と動的分析を行う。以 下では、それぞれの分析について述べる。

#### 4.2 静的分析

静的分析では、コードを走査し、backup メソッドの予 約位置として reserved\_backup メソッドを挿入する。 reserved\_backup メソッドは実際にバックアップを取るメ ソッドではなく、次の動的分析時に利用されるメソッド である。

エージェントをバックアップするオーバヘッドを出来 るだけ少なくするには、バックアップの回数を減らし、 また 1 回のバックアップに関わる実行時データを出来る だけ少なくするとよい。スコープが深ければ深いほど、 スタックフレーム数が増え、取得する情報量が大きくな り、それらをバックアップして持ち運ぶと、オーバヘッ ドが大きくなる 。そこでスコープから出た位置を reserved\_backup メソッドの挿入位置にすることが望まし いと考えた。各 reserved\_backup メソッドは自分と他を見 分けるため引数としてシーケンシャルに整数値を持って いる。

またメソッド呼び出しの直後にも reserved\_backup メソ ッドを挿入する。なぜなら、メソッドが呼び出されると 新しいスコープに入り、そのメソッドが終了して戻って くるときに、必ず1つのスコープを出るからである。

もしここで挿入された reserved\_backup メソッドが多か ったとしても、それらは次の動的分析時に絞り込まれる。

#### 4.3 動的分析

動的分析では、静的分析が終わったコードを実際に実 行し、各 reserved\_backup メソッドの位置でのエージェン ト開始からの経過時間とその時点までの変数アクセスの 通算回数のデータを取る。

変数のアクセスについては、各変数に対し、実際にエ ージェントを動作させ JDI(Java Debugger Interface)を利 用しどれだけアクセスがあったかを見ることが出来る。

reserved\_backup メソッドはあくまで backup メソッドの 予約位置であるので、動的分析後に reserved\_backup メソ ッドの絞込みを行う。

今回は最初の試みとして、各 reserved\_backup 間の時間 で判断するという条件を考えた。その条件とは reserved\_backup が短時間に複数回実行されていた場合は 不要と判断する ものである。動的分析中に通った reserved\_backup メソッドの位置で、その番号と通った時 間を記録して行く。そしてそのヒストリから適切なタイ ミングで実行される reserved\_backup メソッドを選び出す ことが出来る。

従って、reserved\_backup メソッドをどのくらいの間隔 で残すべきかによって、生成されるバックアップエージ ェントの数は変わってくるが、現在はユーザがその間隔 をパラメータとして指定している。

## 4.4 backup メソッドの自動挿入手法の評価

backup メソッドの自動挿入の結果が適切かどうかを確 認するため、巡回セールスマン問題(以後 TSP)の全探 索解法コードに対し backup メソッドの自動挿入を行った。 その結果、静的分析によって図 4-1 に示されているよう に reserved\_backup メソッドが挿入された。

続いて動的分析を行った結果、番号が2~8の reserved\_backup メソッドは削除され、1の reserved backup メソッドのみが残った。3~8の位置の reserved\_backup は再帰メソッドである find の再帰呼び出 しが終了する際に短時間で実行される位置であり、バッ クアップの位置としては適さないと考えられる。しかし 1の reserved\_backup は、再帰が終了し、戻ってきてスタ ックフレームが減っている場所であり、大量の処理が終 わったところである。これは論理的に見ても TSP で1つ の解候補が得られた直後にバックアップ作業を行うこと に相当するので、適切なバックアップであると考えられ る。

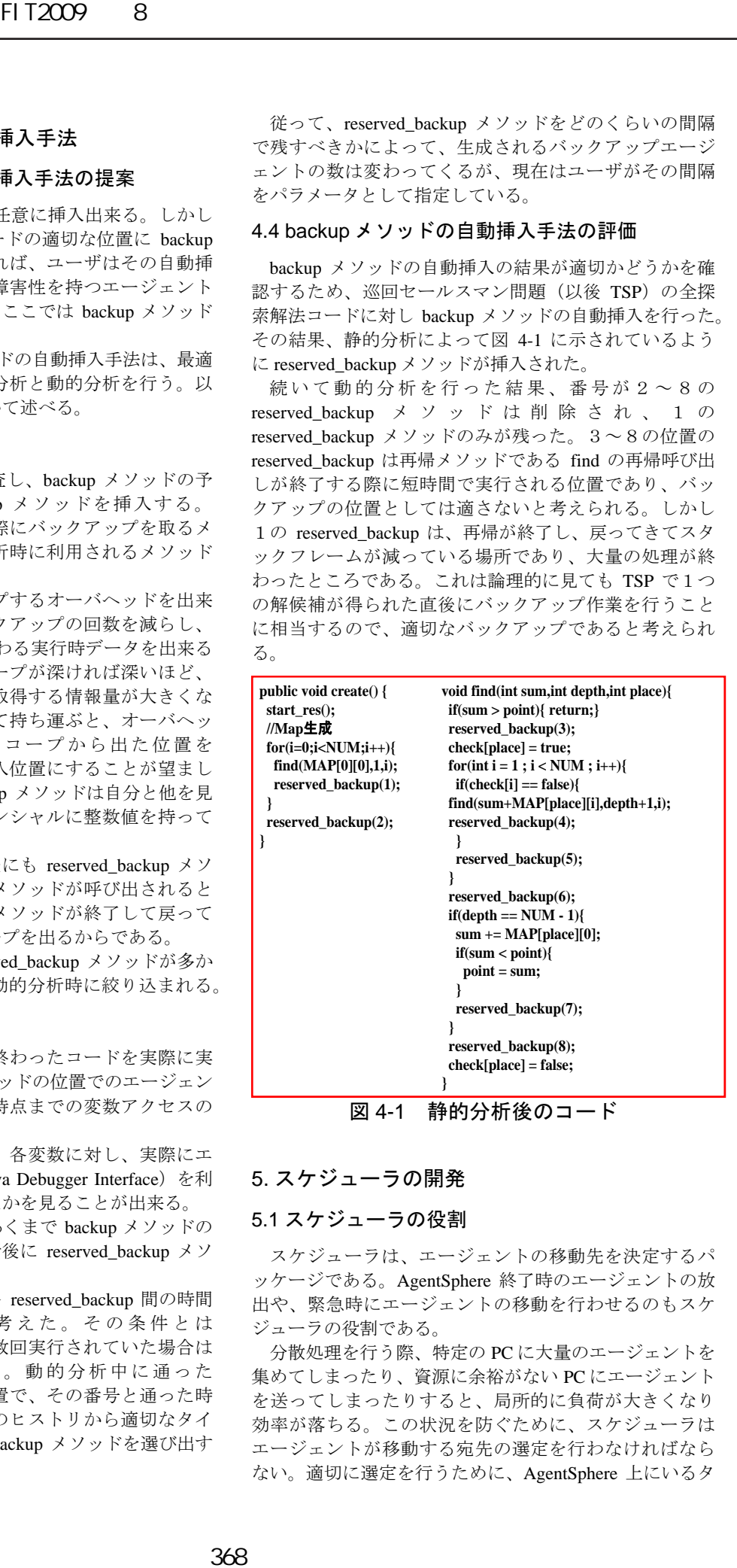

## 5. スケジューラの開発

## 5.1 スケジューラの役割

スケジューラは、エージェントの移動先を決定するパ ッケージである。AgentSphere 終了時のエージェントの放 出や、緊急時にエージェントの移動を行わせるのもスケ ジューラの役割である。

分散処理を行う際、特定の PC に大量のエージェントを 集めてしまったり、資源に余裕がない PC にエージェント を送ってしまったりすると、局所的に負荷が大きくなり 効率が落ちる。この状況を防ぐために、スケジューラは エージェントが移動する宛先の選定を行わなければなら ない。適切に選定を行うために、AgentSphere 上にいるタ

スクエージェントの数や PC の性能を判断情報として考慮 する。スケジューラは、AgentSphere 全体の負荷状況を安 定させ効率化を図る。

## 5.2 パッケージ Scheduler の設計

エージェントが生成され活動を開始しようとするとき に、スケジューラはエージェントに対して行き先を選定 するものである。

AgentSphere では、参加している全マシンの情報を格納 したマシンリストを持っている。また、マシンリストに 含まれる各マシンの性能値を更新するエージェントを活 動させることができる。これにより参加している全マシ ンの性能値は、負荷の変化に対応した出来るだけ最新の 値となる。スケジューラは、この性能値に基づいて行き 先を選定する。

稼働中のエージェントが再分散されるのは、そのエー ジェントが migrate 命令や backup 命令によって他のマシ ンに移動するときである。このとき migrate 命令または backup 命令が行き先を明示していない、あるいは行き先 をスケジューラに変更されても構わないならば、スケジ ューラは、マシンリスト中の各マシンの最新の性能値を 参照して、宛先を決定する。

ある AgentSphere で負荷が高くなって性能値が他のマシ ンの性能値の平均値よりも極度に低下した場合には、ス ケジューラはそこで活動中のエージェントの一部に移動 を指示するメッセージを送る。一方、AgentSphere 自体が 終了しようとする場合には、スケジューラはそこで活動 しているすべてのエージェントに移動を指示するメッセ ージを送る。移動を指示されたエージェントは、スケジ ューラに宛先を指定されて移動する。

スケジューラがエージェントの移動先を決定するため に参照する情報は、各マシンの最新の性能値の他に、各 マシンで活動中のエージェントの数や各エージェントの 残りの処理量も考えられるが、それらの情報を得ること は必ずしも簡単とは限らない。そこで現在のスケジュー ラは、エージェントの処理量はどれも大体同じであるこ とを仮定し、マシンの性能値と活動中のエージェントの 個数の関係から移動先を決定する。

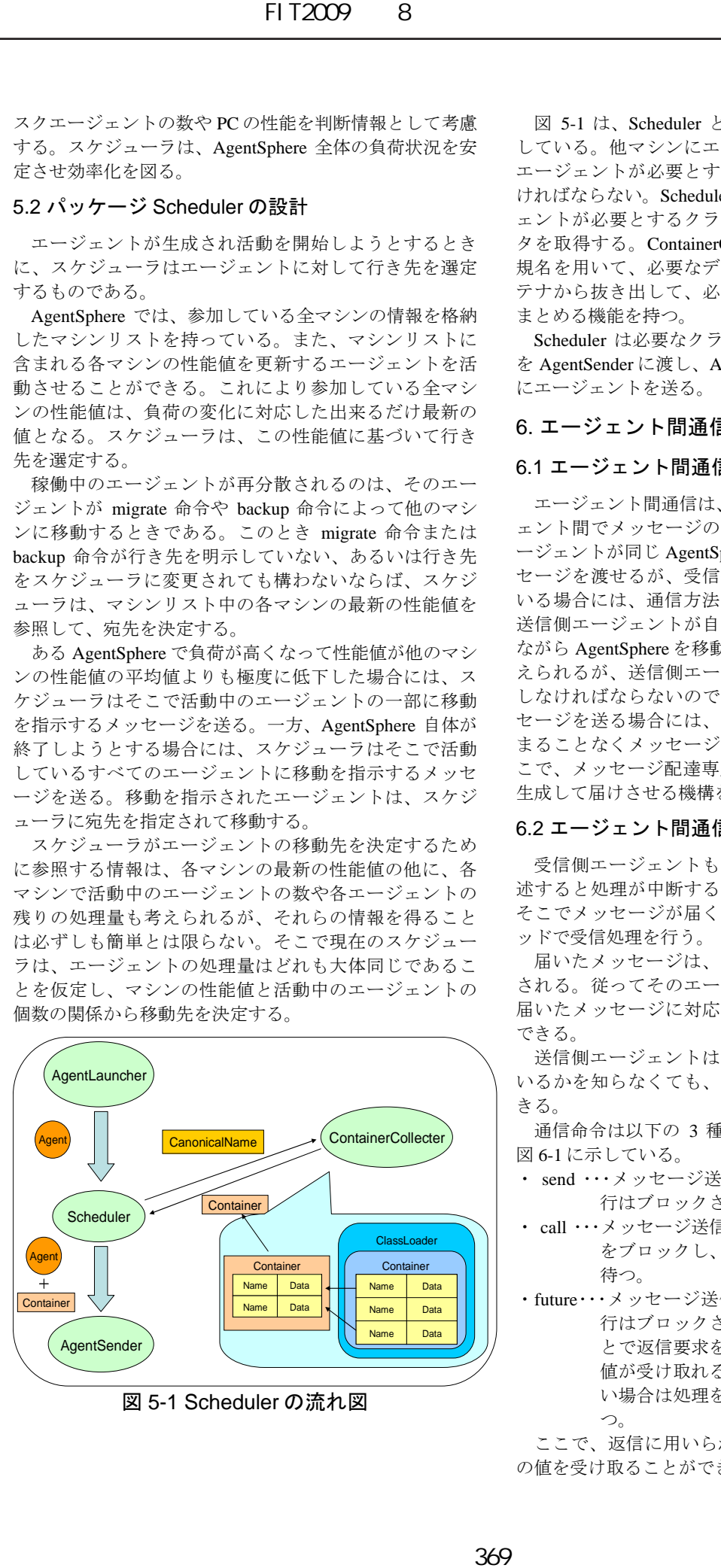

図 5-1 Scheduler の流れ図

図 5-1 は、Scheduler とそれに関係するモジュールを示 している。他マシンにエージェントを送る場合は、その エージェントが必要とするクラスデータも一緒に送らな ければならない。Scheduler は ContainerCollecter にエージ ェントが必要とするクラスの正規名を伝えてクラスデー タを取得する。ContainerCollecter は、エージェントの正 規名を用いて、必要なデータをもつクラスローダのコン テナから抜き出して、必要最小限なサイズのコンテナに まとめる機能を持つ。

Scheduler は必要なクラスデータが揃ったエージェント を AgentSender に渡し、AgentSender が宛先の AgentSphere にエージェントを送る。

## 6. エージェント間通信の開発

#### 6.1 エージェント間通信機能の概要

エージェント間通信は、AgentSphere で活動中のエージ ェント間でメッセージの送受信を可能にする。受信側エ ージェントが同じ AgentSphere にいる場合はそのままメッ セージを渡せるが、受信側エージェントが他のマシンに いる場合には、通信方法によって問題が生じる。例えば、 送信側エージェントが自分で受信側エージェントを探し ながら AgentSphere を移動してメッセージを渡す方法が考 えられるが、送信側エージェントも処理を中断して移動 しなければならないので、オーバヘッドが大きい。メッ セージを送る場合には、送信側エージェントの処理が止 まることなくメッセージを送れることが必要である。そ こで、メッセージ配達専用のエージェント Messenger を 生成して届けさせる機構を実装した。

### 6.2 エージェント間通信機能の設計

受信側エージェントも、そのコード内に受信処理を記 述すると処理が中断することになるので望ましくない。 そこでメッセージが届くと受信側エージェントは別スレ ッドで受信処理を行う。

届いたメッセージは、各エージェントのキューに保持 される。従ってそのエージェントが移動したとしても、 届いたメッセージに対応する処理を移動先で行うことが できる。

送信側エージェントは、受信側エージェントがどこに いるかを知らなくても、メッセージ送信を行うことがで きる。

通信命令は以下の 3 種類を準備した。各命令の違いを 図 6-1 に示している。

- ・ send ・・・メッセージ送信後、送信側エージェントの実 行はブロックされ、返信を要求しない。
- ・ call ・・・メッセージ送信後、送信側エージェントの実行 をブロックし、返信を要求して返信が来るまで 待つ.
- ・future・・・メッセージ送信後、送信側エージェントの実 行はブロックされないが、返信を要求する。あ とで返信要求を行うことにより返信されてきた 値が受け取れる。そのときに返信が届いていな い場合は処理をブロックして返信がくるのを待 つ。

ここで、返信に用いられる値は object 型であり、任意 の値を受け取ることができる。

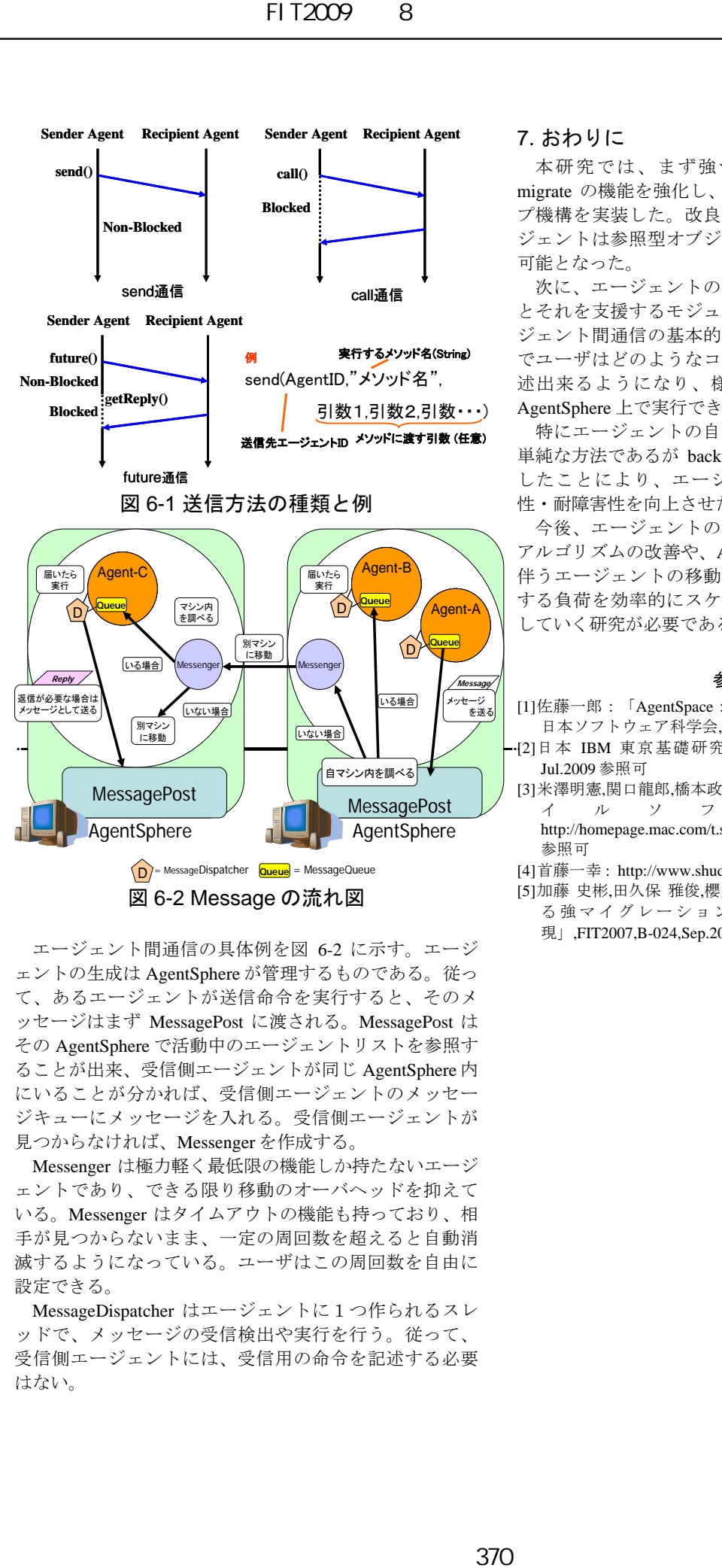

エージェント間通信の具体例を図 6-2 に示す。エージ ェントの生成は AgentSphere が管理するものである。従っ て、あるエージェントが送信命令を実行すると、そのメ ッセージはまず MessagePost に渡される。MessagePost は その AgentSphere で活動中のエージェントリストを参照す ることが出来、受信側エージェントが同じ AgentSphere 内 にいることが分かれば、受信側エージェントのメッセー ジキューにメッセージを入れる。受信側エージェントが 見つからなければ、Messenger を作成する。

Messenger は極力軽く最低限の機能しか持たないエージ ェントであり、できる限り移動のオーバヘッドを抑えて いる。Messenger はタイムアウトの機能も持っており、相 手が見つからないまま、一定の周回数を超えると自動消 滅するようになっている。ユーザはこの周回数を自由に 設定できる。

MessageDispatcher はエージェントに1つ作られるスレ ッドで、メッセージの受信検出や実行を行う。従って、 受信側エージェントには、受信用の命令を記述する必要 はない。

## 7. おわりに

本研究では、まず強マイグレーションの移動命令 migrate の機能を強化し、エージェントの自己バックアッ プ機構を実装した。改良されたコード変換により、エー ジェントは参照型オブジェクトを持って移動することが 可能となった。

次に、エージェントの移動先を決定するスケジューラ とそれを支援するモジュール群を作成した。加えてエー ジェント間通信の基本的な送受信動作を実装した。これ でユーザはどのようなコードでもエージェントとして記 述出来るようになり、様々な処理を行うプログラムを AgentSphere 上で実行できる。

特にエージェントの自己バックアップ機構が実装され、 単純な方法であるが backup 命令の自動挿入の方法を提供 したことにより、エージェントシステムとしての信頼 性・耐障害性を向上させたと考えている。

今後、エージェントの移動先を決めるスケジューラの アルゴリズムの改善や、AgentSphere の安全な終了処理に 伴うエージェントの移動方法の選択を行い、動的に変動 する負荷を効率的にスケジューリングできるシステムに していく研究が必要である。

### 参考文献

- [1]佐藤一郎:「AgentSpace:モバイルエージェントシステム」, 日本ソフトウェア科学会, Dec.1998
- [2]日本 IBM 東京基礎研究所: http://www.trl.ibm.com/aglets/ , Jul.2009 参照可
- [3]米澤明憲,関口龍郎,橋本政朋:「移動コード技術に基づくモバ イルソフトウェア」 http://homepage.mac.com/t.sekiguchi/javago/index-j.html,Jul.2009 参照可
- [4]首藤一幸 : http://www.shudo.net/moba/ ,Jul.2009 参照可
- [5]加藤 史彬,田久保 雅俊,櫻井 康樹,甲斐 宗徳「コード変換によ る強マイグレーション化モバイルエージェントの実 現」,FIT2007,B-024,Sep.2007